### AUTOMATION

#### COURSE CCP299

### **Studio 5000 Logix Designer Level 1: ControlLogix Fundamentals and Troubleshooting**

Upon completion of this course, you should be able to troubleshoot a previously operational ControlLogix® system and restore normal operation.

You will have the opportunity to develop and practice these skills by:

- Learning basic concepts and terminology used with:
	- ControlLogix system hardware
	- Studio 5000 Logix Designer® application
- **•** Practicing a systematic strategy for diagnosing and troubleshooting problems:
	- Configuration issues
	- Electrical noise
	- Faulty/malfunctioning field devices
	- Controller I/O, or other hardware issues
- Performing hands-on exercises

All Logix5000™ systems use the same control engine; therefore, tasks are similar. You will see applicable references for other systems.

Monday, July 22 12 PM - 5 PM Tuesday, July 23 - Friday, July 26 8AM - 5 PM

SMC Cape Girardeau 2333 Rusmar St Cape Girardeau, MO

Cost: \$3,525 Includes Lunch (except Monday)

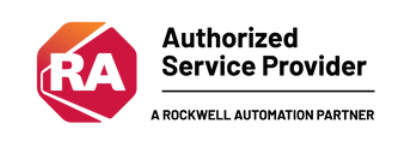

#### To register, please contact Aislinn Roberts at aroberts@smcelectric.com

## Course Agenda COURSE CCP299

- Locating ControlLogix Components
- Navigating through the Studio 5000 Logix Designer Application
- Connecting a Computer to a Communications Network
- Downloading and Going Online
- Locating I/O Tags and Devices  $\bullet$
- Interpreting Studio 5000 Logix  $\bullet$ Designer Project Organization and Execution
- Interpreting Ladder Logic Structure  $\bullet$
- Locating and Editing Tag Values  $\bullet$
- Interpreting Bit Instructions  $\bullet$
- Interpreting Frequently Used  $\bullet$ **Instructions**
- Interpreting Arrays
- Interpreting Tags of User-Defined Data  $\bullet$ Types
- Searching for Project Components  $\bullet$
- Integrated Practice Interpreting a **Basic Project**

# PREREQUISITES

- Ability to perform basic Microsoft Windows tasks
- Previous experience with common industrial control system concepts
- Forcing I/O and Toggling Bits
- Troubleshooting Digital I/O Problems
- Troubleshooting Analog I/O Problems
- Troubleshooting Remote I/O Problems
- Updating Logix5000 Firmware
- Troubleshooting Controller Problems
- Troubleshooting Power Supply Problems
- Analyzing and Troubleshooting a System Using a Trend Chart
- Integrated Practice-Troubleshooting Basic Projects
- Editing Ladder Logic Online
- Managing Studio 5000 Logix Designer Project Files
- Documenting and Printing Components
- Troubleshooting Noise-Related Problems

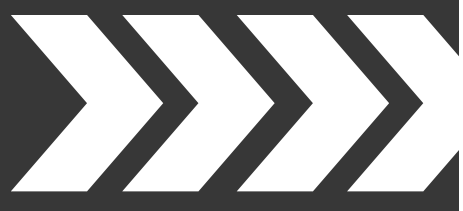

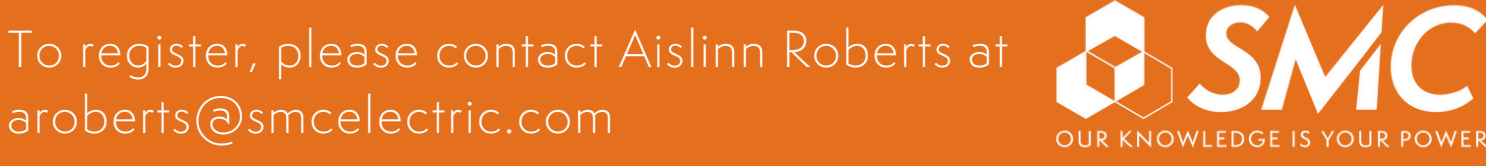

#### REGISTER HERE

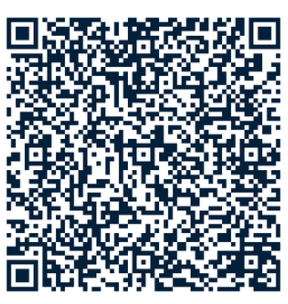